# **disksurf**

**Richard Teague, Jane Huang, Charles Law**

**Nov 10, 2021**

# **CONTENTS**

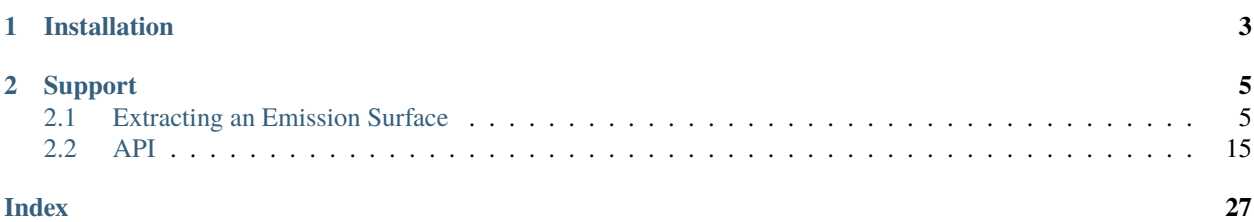

disksurf is a package that implements the method described in [Pinte et al. \(2018\)](https://ui.adsabs.harvard.edu/abs/2018A%26A...609A..47P/abstract) to extract the emission surface from spatially and spectrally resolved observations of molecular emission from a protoplanetary disk. The package provides a suite of convenience functions to not only extract an emission surface, but also fit commonly used analytical forms, and over plot isovelocity contours on channel maps to verify the correct surface was extracted.

### **CHAPTER**

### **ONE**

### **INSTALLATION**

<span id="page-6-0"></span>To install disksurf we'd recommend using PyPI:

pip install disksurf

Alternatively you can clone the repository and install that version.

git clone https://github.com/richteague/disksurf.git cd disksurf pip install .

To guide you through how to use disksurf we've created a [tutorial](https://disksurf.readthedocs.io/en/latest/tutorials/tutorial_1.html) using data from the [DSHARP](https://almascience.eso.org/almadata/lp/DSHARP/) Large Program. This tutorial also serves as a test that the software has been installed correctly.

#### **CHAPTER**

# **SUPPORT**

<span id="page-8-0"></span>Information for all the functions can be found in the [API](https://disksurf.readthedocs.io/en/latest/user/api.html) documentation. If you are having issues, please open a [issue](https://github.com/richteague/disksurf/issues) on the GitHub page.

# <span id="page-8-1"></span>**2.1 Extracting an Emission Surface**

In this notebook, we'll walk through how you can extract an emission surface from an image cube following the method presented in [Pinte et al. \(2018\).](https://ui.adsabs.harvard.edu/abs/2018A%26A...609A..47P/abstract) For this example, we'll use the DSHARP <sup>12</sup>CO J=2-1 data for the disk around HD 163296, presented in [Isella et al. \(2018\)](https://ui.adsabs.harvard.edu/abs/2018ApJ...869L..49I/abstract) and available from the [DSHARP website,](https://almascience.eso.org/almadata/lp/DSHARP/) or using the following bit of code. Note that this is a bit of a chunky file  $(\sim 1.6GB)$ , so make sure you have space for it!

```
[1]: import os
    if not os.path.exists('HD163296_CO.fits'):
        from wget import download
        download('https://almascience.eso.org/almadata/lp/DSHARP/images/HD163296_CO.fits')
```
First, we start off with the standard imports.

#### [2]: from disksurf import observation import matplotlib.pyplot as plt import numpy as np

Now we want to load up the data: simply point observation to the FITS cube we want to use. If the cube is large (as is the case for the DSHARP dataset), you can provide a field of view, FOV in arcsecs, and a velocity range, velocity\_range in  $\rm m\,s^{-1}$ , which will cut down the data array to only the region you're interested in. This can save a lot of computational time later on.

```
[3]: cube = observation('HD163296_CO.fits', FOV=10.0, velocity_range=[0.0, 12e3])
```
With these commands, we cut out a region that is  $\pm 5''$  around the image center, and taking channels between 0 km s<sup>-1</sup> and  $+12 \text{ km s}^{-1}$ .

Although we've already cut down the velocity range through the velocity\_range argument when we loaded up the data, it's better to select only a channel range where we can easily see some difference in the emission height. To get a quick idea of emission structure, we can plot all channel maps.

**WARNING** - If you have a cube with many channels ( $> 100$ ), this can take a long time!

[4]: cube.plot\_channels()

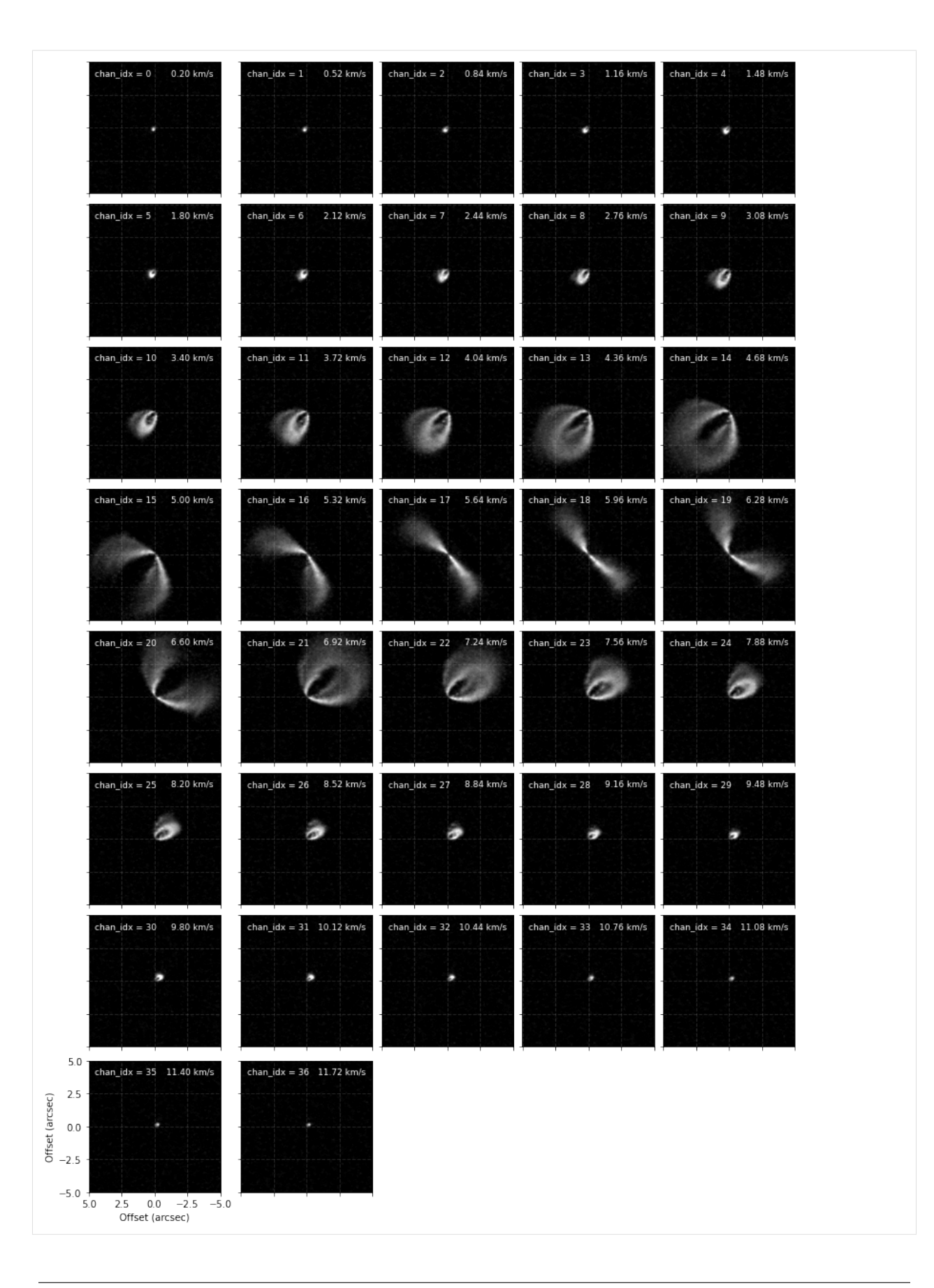

From these we can see that between channels 9 and 25 we can really nicely distinguish the front and back sides of the disk and would be the best channels to include for the fitting. However, in the central channels around the systemic velocity of 5.7 km s<sup>-1</sup> the back side is hidden behind the front side so we'd like to avoid those. Instead of just provide a minimum and maximum channel range, e.g., chans=(9, 25), we can provide a list of min/max channel tuples:

 $[5]$ : chans =  $[(9, 15), (19, 25)]$ 

This will include channels between 9 and 15 and then again from 19 to 25.

We also want some idea of the geometry of the system, namely the inclination, inc in degrees, and position angle, PA in degrees of the disk. Adopting those from fits of the continuum emission are usually just fine here, but there are two things to take note of.

- In both disksurf and the GoFish package on which it is built, the inclination is defined from  $-90^{\circ}$  to  $+90^{\circ}$ , with positive inclinations representing a disk that is rotating in a clockwise direction, while a negative inclination describes a disk rotating in a counter-clockwise direction. The GoFish documentation shows [a nice example](https://fishing.readthedocs.io/en/latest/user/fishing_coordinates.html#3.-Disk-Rotation-And-Total-Orientation) of how these disks may look.
- Again, in both disksurf and GoFish, the position angle is measured to the red-shifted major axis of the disk in an anticlockwise direction from North. This may result in a  $\pm 180^\circ$  difference from those derived from fits to the continuum.

We also want to specify any offset of the source center relative to the image center with  $(x0, y0)$  in units of arcsecs. If the image has been centered, then these should be zero. We take these offsets from the continuum fitting described in [Huang et al. \(2018; DSHARP II\).](https://ui.adsabs.harvard.edu/abs/2018ApJ...869L..42H/abstract)

```
[6]: x0 = -2.8e-3 # arcsec
    y0 = 7.7e-3 # arcsec
    inc = 46.7 # deg
    PA = 312.0 # deg
```
With these values to hand, we can apply the emission surface extraction method to the entire data cube with the get\_emission\_surface function. This will return a surface class which contains the extracted emission surface. It will have contain arrays of the radial and vertical coordinates, r and z in arcsecs, the emission intensity at that point, I, in Jy beam<sup>-1</sup> (also converted to a brightness temperature, T, using the full Planck law) and the velocity of the channel that this point was extracted from, v in  $ms^{-1}$ .

When calling this we also include a smooth=1.0 argument. This will convolve each vertical column with a Gaussian kernel with a FWHM that is smooth times the beam major FWHM. This is useful to remove some of the noise in the data. Some data may require more smoothing than others and will probably require some playing around to find the best value.

```
[7]: surface = cube.get_emission_surface(x0=x0, y0=y0, inc=inc,
```

```
PA=PA, chans=chans,
smooth=1.0)
```

```
Centering data cube...
Rotating data cube...
Detecting peaks...
Done!
```
#### [ ]:

A quick way to see your extracted surface is with the plot\_surface function.

[8]: surface.plot\_surface()

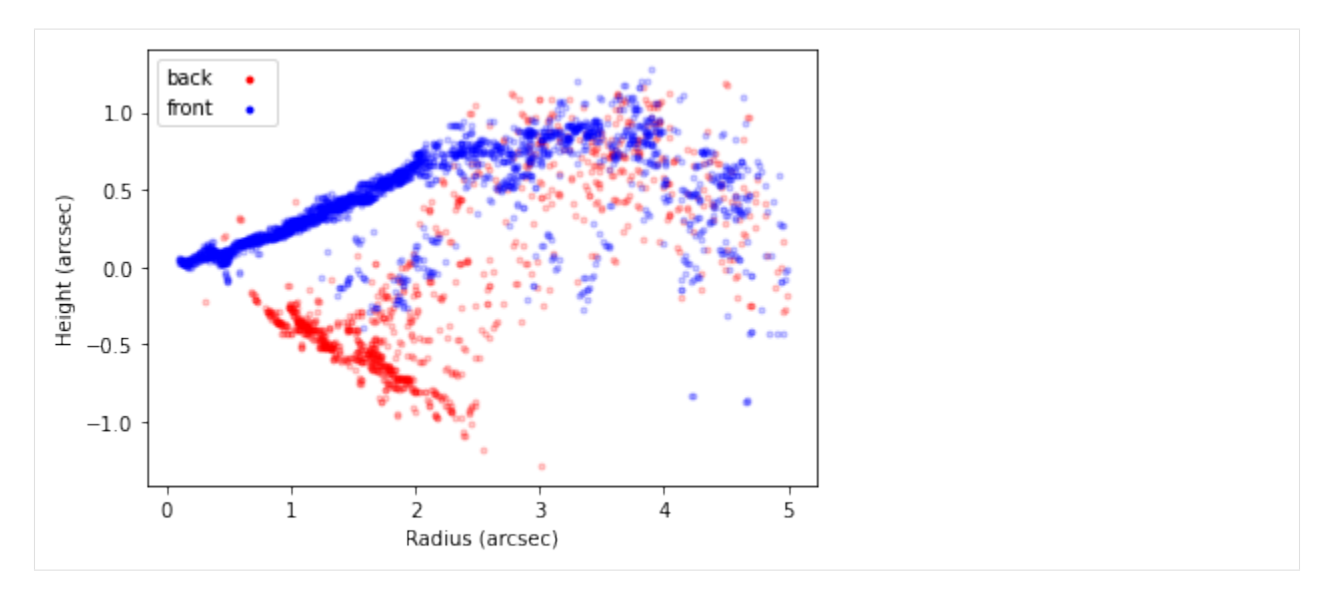

This will plot all the extracted points, with the 'front' side of the disk shown in blue and the 'back' side of the disk in red. In the inner region of the disk, within 2" we see we are able to well recover both sides of the disk. However, in the outer disk we see that the 'front' and 'back' side are overlapping. This is because we no longer have four distinct peaks (two for each surface), but just two, as the two sides are no longer spatially resolved.

To better see this, we can use this extracted surface to plot where the peaks were found.

[9]: cube.plot\_peaks(surface=surface)

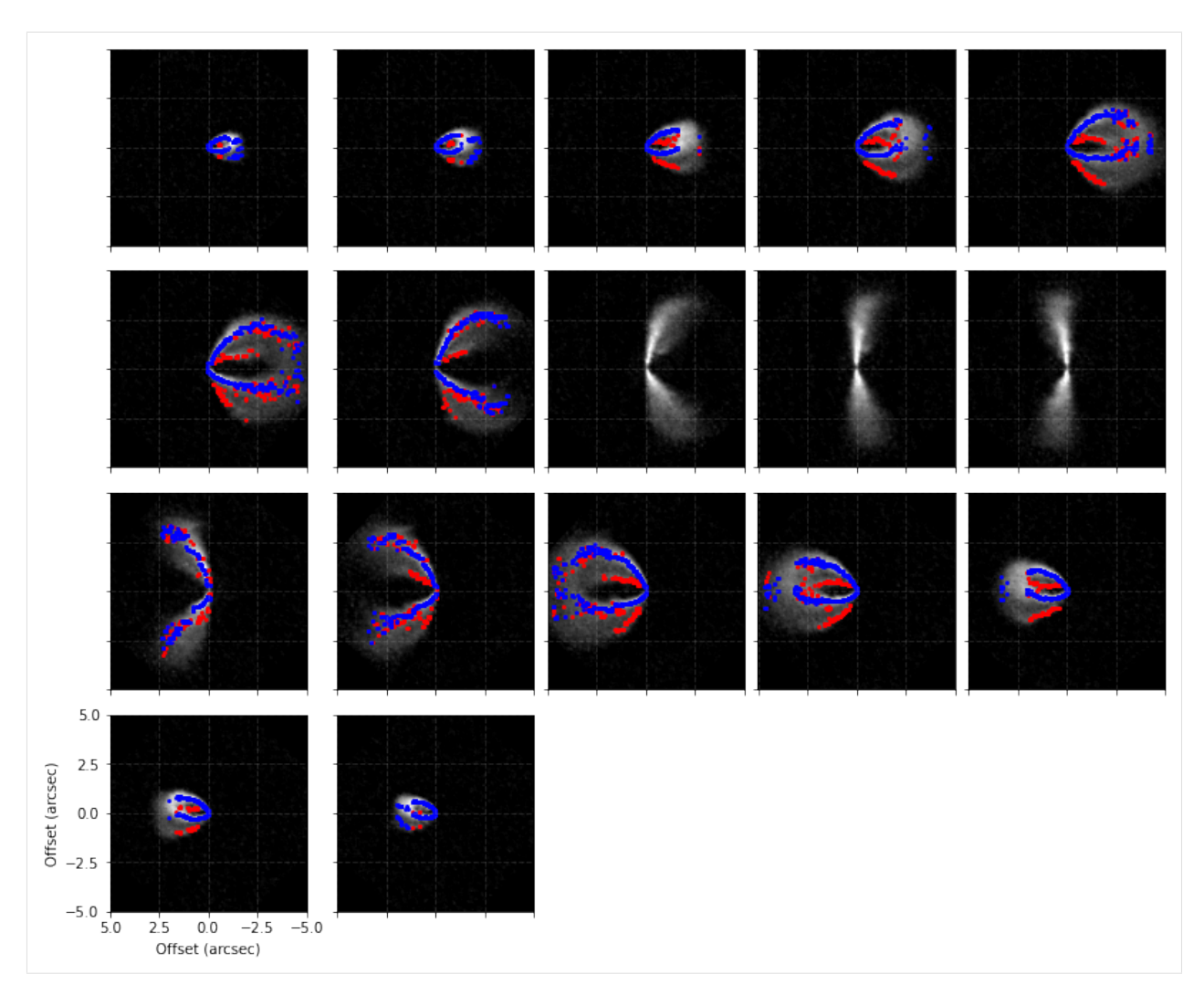

Note here that the channels around the systemic velocity are skipped because of how we specified chans.

We can now use our physical intuition to remove some of these noisy points. The most straightforward and easy-todefend cut is simply making cuts in  $z / r$ : we know that the aspect ratio of the disk can't be greater than one (at least in most cases), and it shouldn't be negative. We can use the mask\_surface function to apply these cuts to the zr attribute.

```
[10]: surface.mask_surface(side='both', min_zr=0.0, max_zr=1.0, reflect=True)
     surface.plot_surface()
```
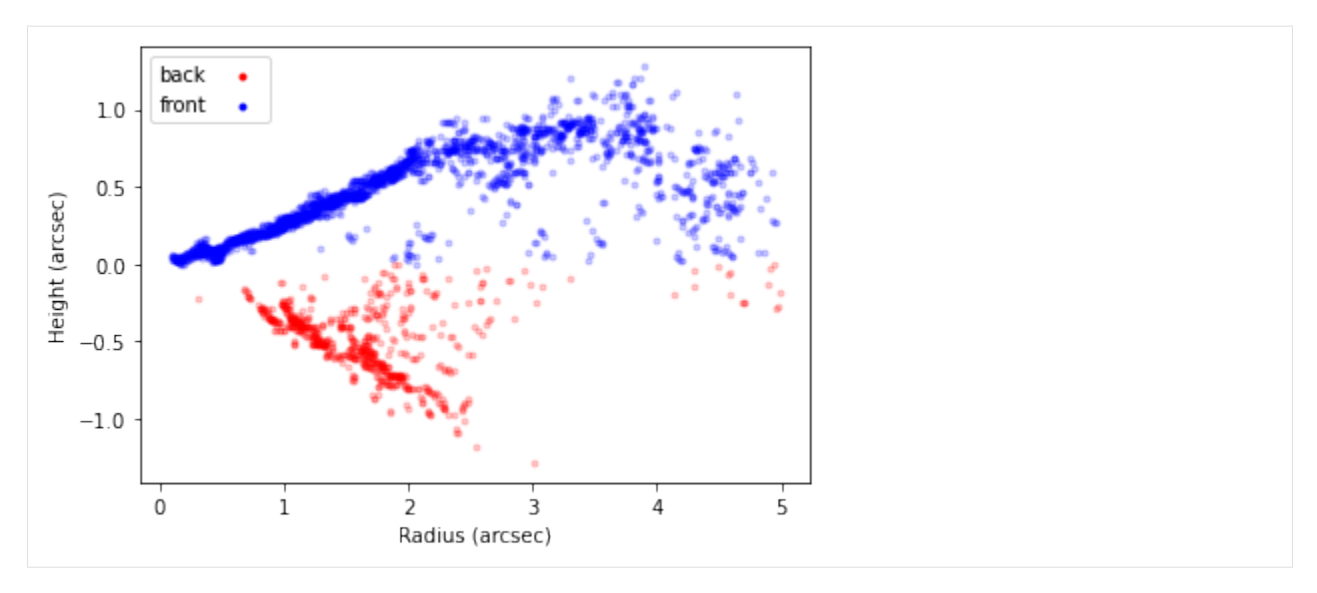

In the above example we've also specified side='both' to apply the mask to both sides of the disk (alternatively, we can set side='front' or side='back' to mask each side separately). We've also included reflect=True which will reflect the back side of the disk about the disk midplane for the case of masking, meaning that you can more easily apply the same mask. If we wanted to do this to each separately we could write:

```
surface.mask_surface(side='front', min_zr=0.0, max_zr=1.0)
surface.mask_surface(side='back', min_zr=-1.0, max_zr=0.0)
```
In addition to geometrical cuts, we make a signal-to-noise cut. Let's remove all points where the SNR is less than 10. By default the RMS is calculated as the RMS of the pixels in the first 5 and last 5 channels using the estimate\_RMS function (this result is stored in the surface.rms attribute). If you would like to provide a different RMS value you can use the RMS value in mask\_surface.

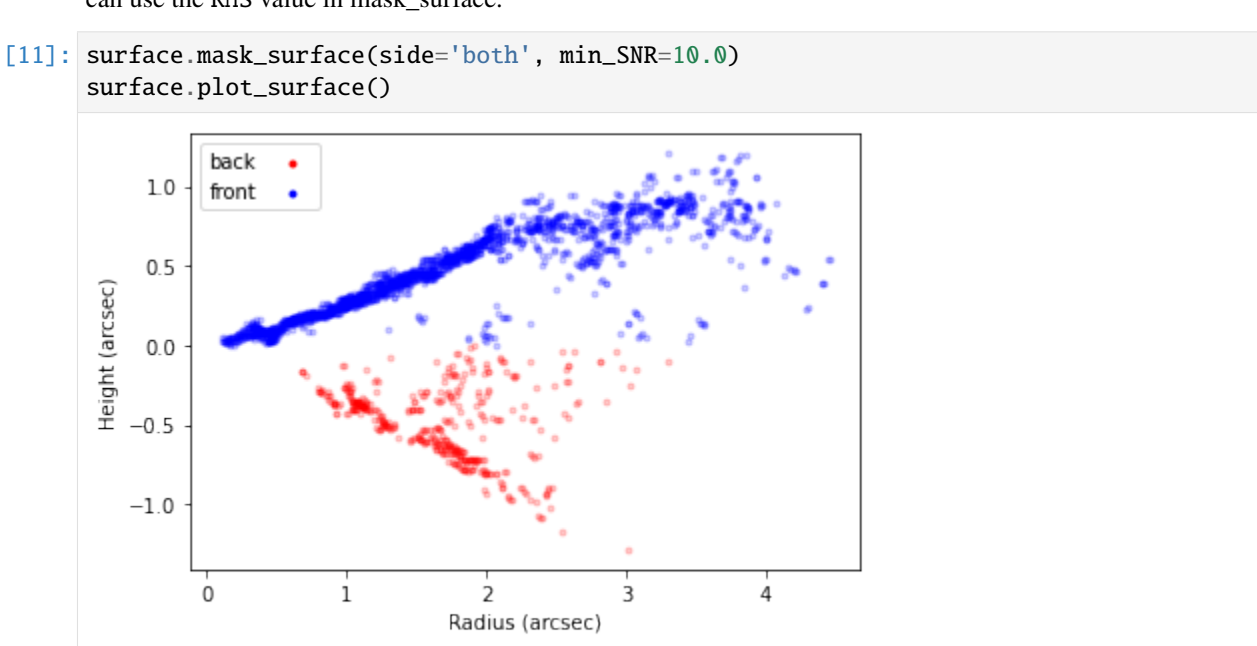

**NOTE** - At any point you can use surface.reset\_mask() to rest the masking you've applied. Most functions also accept the masked argument which, if set to False will use the unmasked points instead.

We can now see that this masking has removed some of those pesky points when plotting the peaks.

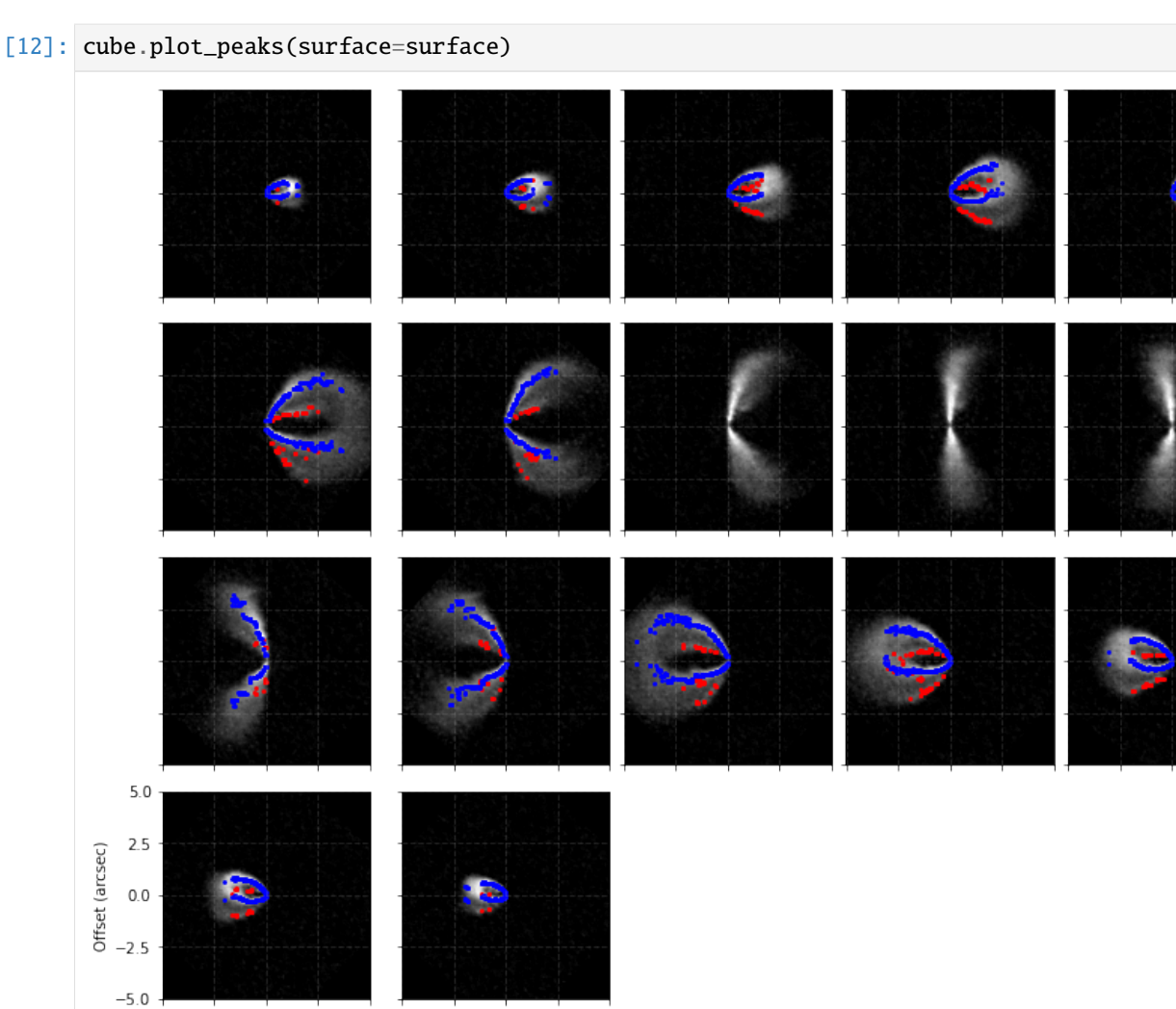

 $-2.5$  $5.0$  $2.5$  $0.0$  $-5.0$ Offset (arcsec)

Now that we're happy with the surface, we can extract it to use it in other functions. Two functions provide this sort of functionality: surface.binned\_surface, which will return the emission surface binned onto a radial grid, and surface.rolling\_surface which will return the rolling average.

```
[13]: fig, [ax1, ax2] = plt.subplots(figsize=(14, 4), ncols=2)
```

```
r, z, dz = surface.rolling_surface()
ax1.fill_between(r, z - dz, z + dz, lw=0.0, color='0.4', alpha=0.4)
ax1.plot(r, z, lw=1.0, color='0.4', label='rolling_surface')
r, z, dz = surface.binned\_surface()ax2.setp(r, z, where='mid', c='r', lw=1.0)ax2.errorbar(r, z, yerr=dz, c='r', lw=1.0, capsize=2.0,
             capthick=1.0, fmt=' ', label='binned_surface')
for ax in fig.axes:
   ax.legend(loc=2)
    ax.set_xlim(0, r.max())
```
(continues on next page)

#### (continued from previous page)

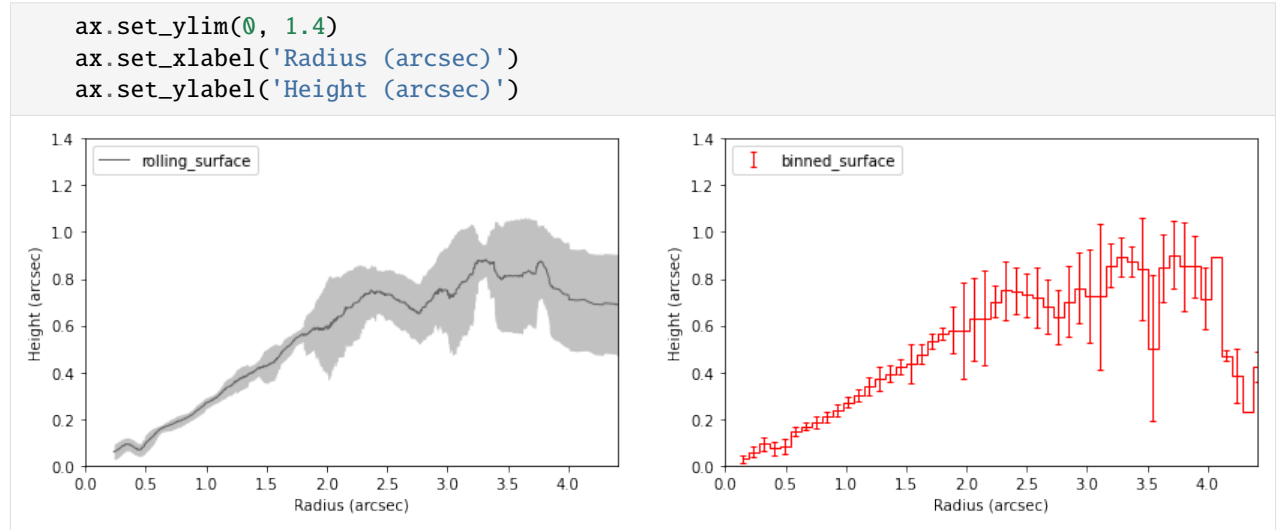

Note that these are both wrappers for the functions surface.binned\_parameter and surface. rolling\_parameter which will radially bin or calculate the rolling average for a specific parameter, such as the height, intensity or brightness temperature.

We can also use this surface to plot isovelocity contours on our channel maps and see how they fare. For this, we need to provide information about the velocity field, namely the stellar mass in units of  $M_{\odot}$ , mstar, the distance to the source in parsecs, dist, and the systemic velocity in  $ms^{-1}$ , vlsr.

[14]: cube.plot\_isovelocities(surface=surface, mstar=2.0, dist=101.0, vlsr=5.7e3, side='both')

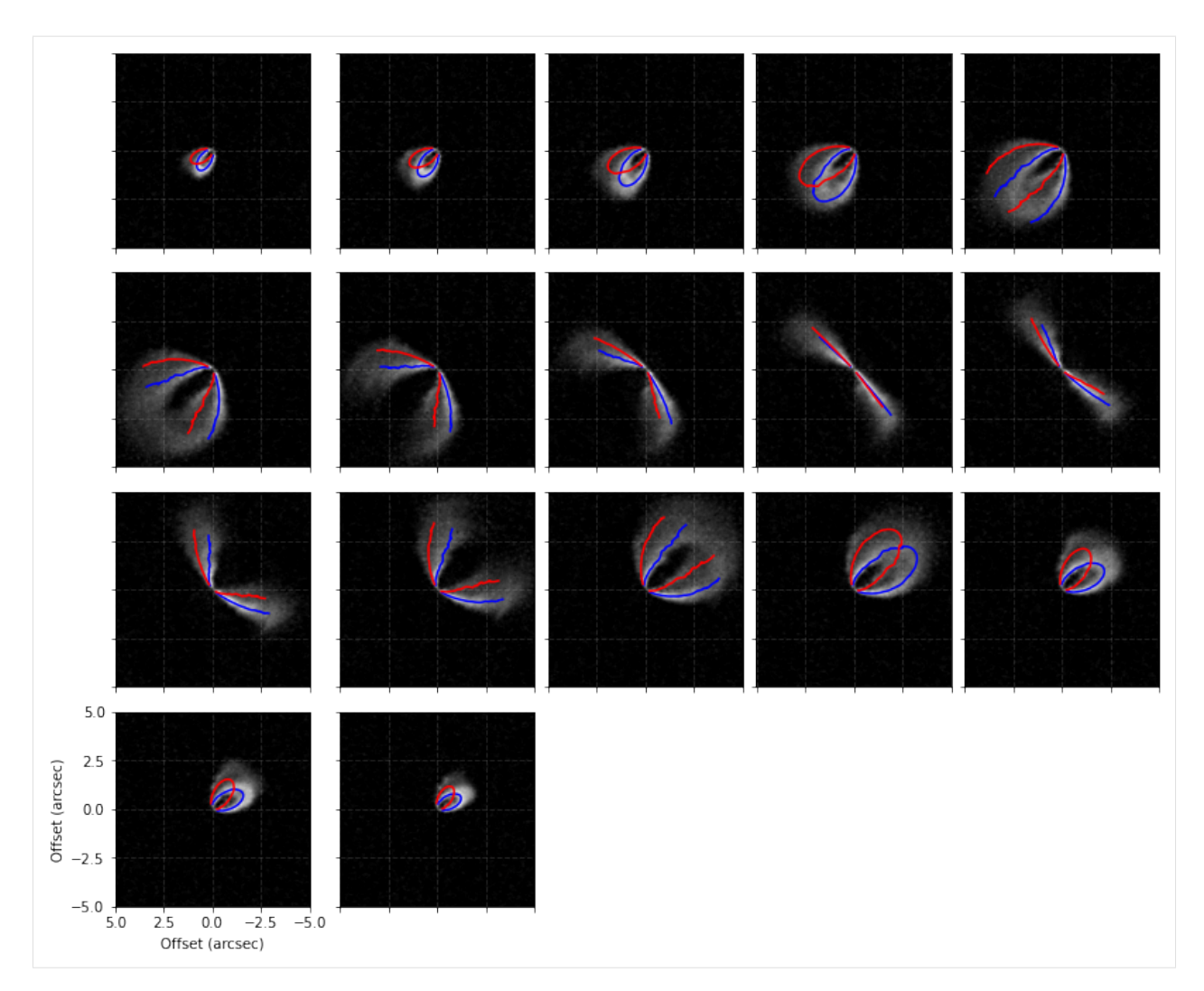

Finally, we can also use the peak intensity, converted to a brightness temperature in Kelvin using the full Planck function (which depends on the beam size, hence the reason this function requires observation to run), to estimate the gas temperature structure. Note that for the brightness temperatures to truely represent the gas temperatures the lines must be optically thick and the continuum emission must also be included. See [Weaver et al. \(2018\)](https://ui.adsabs.harvard.edu/abs/2018ApJ...853..113W/abstract) for more details.

[15]: fig = cube.plot\_temperature(surface=surface)

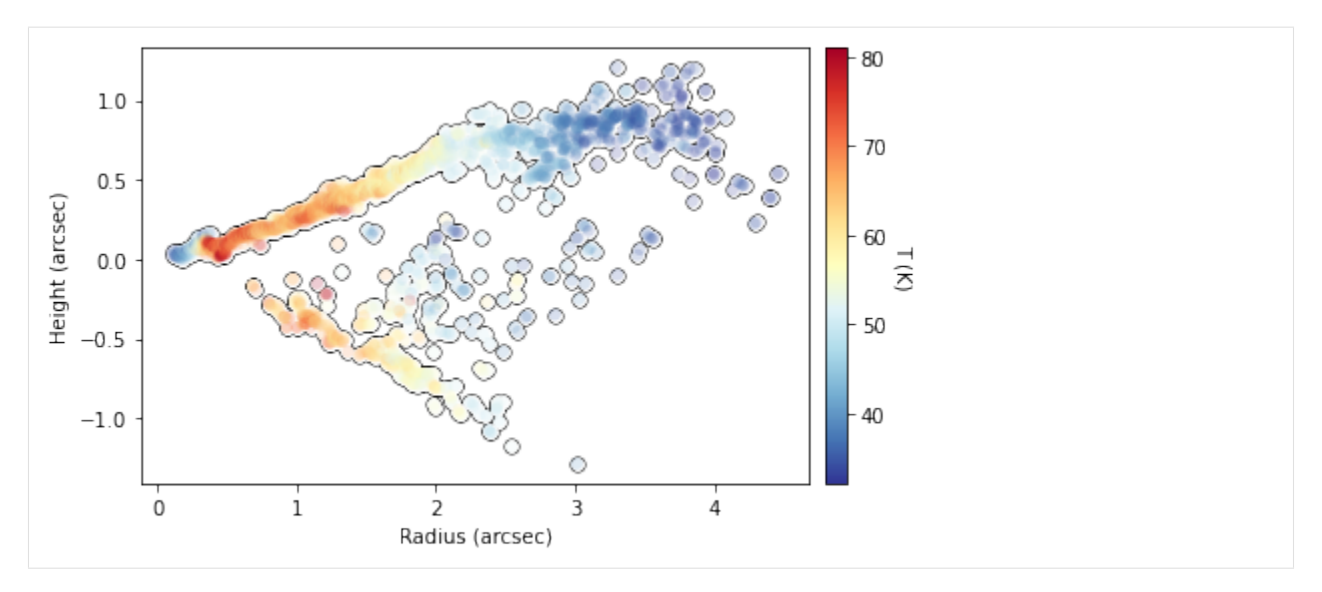

We can also fit an exponentially tapered powerlaw surface of the form,

$$
z(r) = z_0 \left(\frac{r - r_{\text{cavity}}}{r_0}\right)^{\psi} \times \exp\left(-\left[\frac{r - r_{\text{cavity}}}{r_{\text{taper}}}\right]^{q_{\text{taper}}}\right),
$$

where  $r_0$ ,  $z_0$  and  $\psi$  describe the powerlaw function,  $r_{\text{taper}}$  and  $q_{\text{taper}}$  describe the exponential taper, and  $r_{\text{cavity}}$  allows for any inner cavity. This is the analytical form that is used by default within GoFish and demonstrated in the figure below.

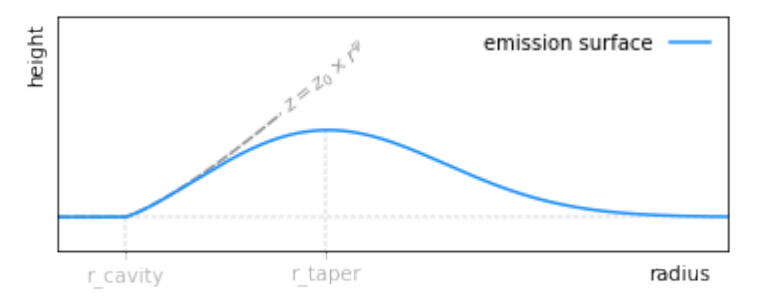

There are two methods to fit this surface: fit\_mission\_surface which uses scipy.optimize.curve\_fit, or fit\_emission\_surface\_MCMC which wraps [emcee,](https://emcee.readthedocs.io/en/stable/) the Affine Invariant Markov chain Monte Carlo (MCMC) Ensemble sampler. Both work in a very similar way. By default, these functions fit the emission surface in units of arcseconds, unless the source distance, dist, is specified in parsecs, which converts all distances to au. The reference radius,  $r_0$ , defaults to 1" or 100 au depending on which units are being used, but this can be changed through the r0 argument.

```
[16]: # plot the surface
      fig = surface.plot_surface(side='front', return_fig=True)
     # set the blue points to gray
     for i in range(3):
          fig.axes[0].get_children()[i].set_facecolor('0.8')
          fig.axes[0].get_children()[i].set_edgecolor('0.8')
     fig.axes[0].get_children()[1].set_label('data')
      # fit an exponentitally tapered power law model and plot
```
(continues on next page)

(continued from previous page)

```
r_mod, z_mod = surface.fit_emission_surface(side='front', return_model=True,
                                            tapered_powerlaw=True,
                                            include_cavity=False)
fig.axes[0].plot(r_mod, z_mod, color='k', lw=1.5, label='scipy.optimize')
# update legend
fig.axes[0].legend()
```
[16]: <matplotlib.legend.Legend at 0x7fe1f9293310>

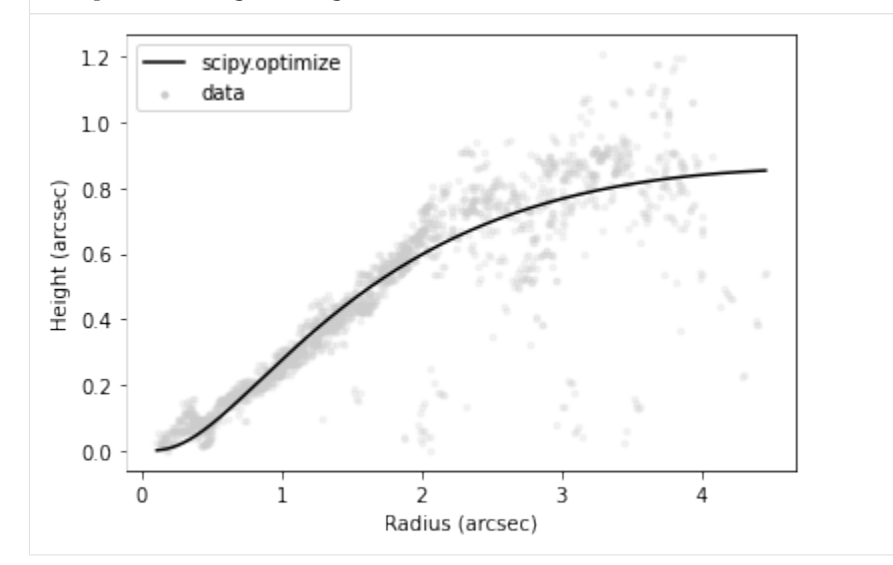

# <span id="page-18-0"></span>**2.2 API**

### **2.2.1** observation

This class is built upon the *imagecube* class from [GoFish,](https://github.com/richteague/gofish) so contains all functionality described there.

```
class disksurf.observation(*args: Any, **kwargs: Any)
```
Wrapper of a GoFish imagecube class containing the emission surface extraction methods.

#### **Parameters**

- path  $(str)$  Relative path to the FITS cube.
- FOV (optional  $[float]$ ) Clip the image cube down to a specific field-of-view spanning a range FOV, where FOV is in [arcsec].
- velocity\_range (optional [tuple]) A tuple of the minimum and maximum velocity in [m/s] to cut the cube down to.

```
get_emission_surface(inc, PA, x0=0.0, y0=0.0, chans=None, r_min=None, r_max=None, smooth=None,
                       nsigma=None, min_SNR=5, detect_peaks_kwargs=None,
```
*keplerian\_mask\_kwargs=None*, *force\_opposite\_sides=True*)

Implementation of the method described in Pinte et al. (2018). There are several pre-processing options to help with the peak detection.

#### **Parameters**

• inc  $(f$ loat) – Disk inclination in [degrees].

- <span id="page-19-0"></span>• **PA**  $(float)$  – Disk position angle in [degrees].
- $\mathbf{x0}$  (optional [float]) Disk offset along the x-axis in [arcsec].
- y0 (optional [float]) Disk offset along the y-axis in [arcsec].
- chans (optional [list]) First and last channels to include in the inference.
- $r_{min}$  (optional [float]) Minimuim radius in [arcsec] of values to return. Default is all possible values.
- **r\_max** (optional [float]) Maximum radius in [arcsec] of values to return. Default is all possible values.
- smooth (*optional* [float]) Prior to detecting peaks, smooth the pixel column with a Gaussian kernel with a FWHM equal to smooth  $*$  cube. bmaj. If smooth  $==$  0 then no smoothing is applied.
- return\_sorted (optional [bool]) If True, return the points ordered in increasing radius.
- smooth threshold kwargs (optional [dict]) Keyword arguments passed to smooth threshold.
- detect\_peaks\_kwargs (optional[dict]) Keyword arguments passed to detect\_peaks. If any values are duplicated from those required for get\_emission\_surface, they will be overwritten.
- force\_opposite\_sides  $(optional[bool])$  Whether to assert that all pairs of peaks have one on either side of the major axis. By default this is True which is a more conservative approach but results in a lower sensitivity in the outer disk.

**Returns** A disksurf.surface instance containing the extracted emission surface.

keplerian\_mask(*x0*, *y0*, *inc*, *PA*, *mstar*, *vlsr*, *dist*, *r\_min=0.0*, *r\_max=None*, *width=2.0*, *smooth=None*, *tolerance=0.0001*)

Produce a Keplerian mask for the data.

- $\mathbf{x0}$  (*float*) Disk offset along the x-axis in [arcsec].
- y0  $(f$ loat) Disk offset along the y-axis in [arcsec].
- inc  $(fload)$  Disk inclination in [degrees].
- **PA**  $(float)$  Disk position angle in [degrees].
- mstar  $(fload)$  Stellar mass in [Msun].
- vlsr  $(fload)$  Systemic velocity in [m/s].
- dist  $(f$ *loat* $) Source distance in [pc].$
- **r\_min** (optional [float]) Inner radius in [arcsec].
- $r_max (optional [float]) Outer radius in [arcsec].$
- width (optional  $[float]$ ) The spectral 'width' of the mask as a fraction of the channel spacing.
- smooth  $\text{(optional [float])} \text{Apply a convolution with a 2D Gaussian with a FWHM}$ of smooth to broaden the mask. By default this is four times the beam FWHM. If no smoothing is desired, set this to 0.0.

• tolerance  $-optional[float])$  – The minimum value (between 0 and 1) to consider part of the mask after convolution.

**Returns** A 3D array describing the mask with either 1 or 0.

#### <span id="page-20-0"></span>get\_integrated\_spectrum(*x0=0.0*, *y0=0.0*, *inc=0.0*, *PA=0.0*, *r\_max=None*)

Calculate the integrated spectrum over a specified spatial region. The uncertainty is calculated assuming the spatially correlation is given by elliptical beams.

#### **Parameters**

- $x0$  (optional [float]) Right Ascension offset in [arcsec].
- y0 (optional [float]) Declination offset in [arcsec].
- inc (optional [float]) Disk inclination in  $[deg]$ .
- **PA** (optional [float]) Disk position angle in  $[\text{deg}]$ .
- $r$ \_max (optional [float]) Radius to integrate out to in [arcsec].

**Returns** The integrated intensity, spectrum, and associated uncertainty, uncertainty, in [Jy].

plot\_channels(*chans=None*, *velocities=None*, *return\_fig=False*, *keplerian\_mask\_kwargs=None*) Plot the channels within the channel range or velocity range. Only one of chans or velocities can be specified. If neither is specified, all channels are plotted which may take some time for large data cubes.

#### **Parameters**

- chans (optional [tuple]) A tuple containing the index of the first and last channel to plot. Cannot be specified if velocities is also specified.
- velocities  $-optional[tuple] A tuple containing the velocity of the first and last$ channel to plot in [m/s]. Cannot be specified if chans is also specified.
- return\_fig (optional [bool]) Whether to return the Matplotlib figure.
- keplerian\_mask\_kwargs (optional  $[dict]$ ) A dictionary of arguments to pass to keplerian\_mask such that the mask outline can be overlaid.

**Returns** If return\_fig=True, the Matplotlib figure used for plotting.

plot\_integrated\_spectrum(*x0=0.0*, *y0=0.0*, *inc=0.0*, *PA=0.0*, *r\_max=None*, *return\_fig=False*) Plot the integrated spectrum integrated over a spatial region.

#### **Parameters**

- $x0$  (optional [float]) Right Ascension offset in [arcsec].
- y0 (optional [float]) Declination offset in [arcsec].
- inc (optional [float]) Disk inclination in  $[deg]$ .
- **PA** (optional [float]) Disk position angle in [deg].
- $r$ \_max (optional [float]) Radius to integrate out to in [arcsec].

**Returns** If return\_fig=True, the Matplotlib figure used for plotting.

plot\_isovelocities(*surface*, *mstar*, *vlsr*, *dist*, *side='both'*, *reflect=True*, *smooth=None*, *return\_fig=False*) Plot the isovelocity contours for the given emission surface. This will use the channels used for the extraction of the emission surface.

- surface (surface instance) The extracted emission surface.
- **mstar**  $(float)$  The stellar mass in [Msun].
- <span id="page-21-0"></span>• vlsr  $(fload)$  – The systemic velocity in [m/s].
- dist  $(fload)$  The source distance in [pc].
- side (optional  $[str]$ ) The emission side to plot, must be either 'both', 'front' or 'back'.
- **reflect** (*optional* [*bool]*) Whether to reflect the back side of the disk about the midplane. Default is False.
- smooth (optional [int]) If provided, smooth the emission surface with a Hanning kernel with a width of smooth. Typically values of 3 or 5 are sufficient for plotting purposes.
- return\_fig (optional [bool]) If no axis is provided, whether to return the Matplotlib figure. The axis can then be accessed through  $fig \, .$  axes  $[0]$ .

**Returns** If return\_fig=True, the Matplotlib figure used for plotting.

#### plot\_peaks(*surface*, *side='both'*, *return\_fig=False*)

Plot the peak locations used to calculate the emission surface on channel maps. This will use the channels used for the extraction of the emission surface.

#### **Parameters**

- surface (surface instance) The extracted surface returned from get\_emission\_surface.
- side (Optional [str]) Side to plot. Must be 'front', 'back' or 'both'. Defaults to 'both'.
- return\_fig (Optional [bool]) Whether to return the Matplotlib figure. Defaults to True.

**Returns** If return\_fig=True, the Matplotlib figure used for plotting.

plot\_temperature(*surface*, *side='both'*, *reflect=False*, *masked=True*, *ax=None*, *return\_fig=False*) Plot the temperature structure using the provided surface instance. Note that the brightness temperature only provides a good measure of the true gas temperature when the lines are optically thick such that  $\tau \gtrsim 5$ .

#### **Parameters**

- surface (surface instance) The extracted emission surface.
- side (optional  $[str]$ ) The emission side to plot, must be either 'both', 'front' or 'back'.
- reflect  $(optional [bool])$  Whether to reflect the back side of the disk about the midplane. Default is False.
- masked (optional [bool]) Whether to plot the masked points, the default, or all extracted points.
- ax (optional [axes instance]) The Matplolib axis to use for plotting. If none is provided, one will be generated. If an axis is provided, the same color scaling will be used.
- return\_fig (optional [bool]) If no axis is provided, whether to return the Matplotlib figure. The axis can then be accessed through fig.axes[0].

**Returns** If return\_fig=True, the Matplotlib figure used for plotting.

### <span id="page-22-0"></span>**2.2.2** surface

The surface class is returned from the *get\_emission\_surface()* function and was not designed to be created by a user (hence the rather long list of variables required to instantiate the class).

class disksurf.surface( $r_f$ ,  $z_f$ ,  $I_f$ ,  $T_f$ ,  $v$ ,  $x$ ,  $y$ <sub>-n</sub>,  $y_f$ ,  $r_b$ ,  $z_b$ ,  $I_b$ ,  $T_b$ ,  $y_n$ ,  $y_f$ ,  $b$ ,  $y$ ,  $f$ ,  $c$ ,  $b$ ,  $m$ ,  $w$ ,  $y$ ,  $m$ ,  $v$ ,  $y$ ,  $m$ ,  $v$ ,  $y$ ,  $m$ ,  $y$ ,  $m$ ,  $y$ ,  $m$ ,  $y$ ,  $m$ ,  $y$ ,  $m$ *PA*, *r\_min*, *r\_max*, *data*)

A container for the emission surface returned by detect\_peaks. This class has been designed to be created by the get\_emission\_surface function and not by the user.

#### **Parameters**

- **r\_f** (array) Radial position of the front surface in [arcsec].
- **z\_f** (array) Vertical position of the front surface in [arcsec].
- **I\_f** (array) Intensity along the front surface in [Jy/beam].
- **T\_f** ( $array$ ) Brightness temperature along the front surface in [K].
- $\bf{v}$  (array) Velocity in [km/s].
- **x** (array) Distance along the major axis the point was extracted in [arcsec].
- y\_n (array) Distance along the minor axis of the near peak for the front surface in [arcsec].
- **y\_f** (*array*) Distance along the minor axis of the far peak for the front surface in [arcsec].
- **r\_b** (array) Radial position of the back surface in [arcsec].
- **z\_b** (*array*) Vertical position of the back surface in [arcsec].
- **I\_b** (array) Intensity along the back surface in [Jy/beam].
- **T\_b** ( $array$ ) Brightness temperature along the back surface in [K].
- $y_n$  b (array) Distance along the minor axis of the near peak for the back surface in [arcsec].
- **y\_f\_b** (array) Distance along the minor axis of the far peak for the back surface in [arcsec].
- chans  $(tuple) A tuple$  of the first and last channels used for the emission surface extraction.
- $\mathbf{rms}$  (float) Noise in the cube in [Jy/beam].
- **x0** (*float*) Right ascencion offset used in the emission surface extraction in [arcsec].
- y0  $(f$ loat) Declination offset used in the emission surface extraction in [arcsec].
- inc  $(f$ *loat* $) Inclination of the disk used in the emission surface extraction in  $[deg]$ .$
- **PA**  $(float)$  Position angle of the disk used in the emission surface extraction in  $[deg]$ .
- $r_{min}$  (*float*) Minimum disk-centric radius used in the emission surface extraction in [arcsec].
- r\_max (array) Maximum disk-centric radius used in the emission surface extraction in [arcsec].
- data (array) The data used to extract the emission surface in [Jy/beam].

```
r(side='front', masked=True)
```
Radial cylindrical coordinate in [arcsec].

- <span id="page-23-0"></span>• side  $(optional[str]) - Side$  of the disk. Must be 'front', 'back' or 'both'. Defaults to 'both'.
- masked (optional [bool]) Whether to return only the masked points, the default, or all points.

**Returns** Radial cylindrical coordinates in [arcsec].

```
z(side='front', reflect=False, masked=True)
```
Vertical cylindrical coordinate in [arcsec].

#### **Parameters**

- side (optional [str]) Side of the disk. Must be 'front', 'back' or 'both'. Defaults to 'both'.
- **reflect** (*optional* [bool]) Whether to reflect the backside points about the midplane. Defaults to False.
- masked (optional [bool]) Whether to return only the masked points, the default, or all points.

**Returns** Vertical cylindrical coordinate in [arcsec].

#### I(*side='front'*, *masked=True*)

Intensity at the (r, z) coordinate in [Jy/beam].

#### **Parameters**

- side (optional [str]) Side of the disk. Must be 'front', 'back' or 'both'. Defaults to 'both'.
- masked (optional [bool]) Whether to return only the masked points, the default, or all points.

**Returns** Intensity at the (r, z) coordinate in [Jy/beam].

#### T(*side='front'*, *masked=True*)

Brightness temperature at the (r, z) coordinate in [K].

#### **Parameters**

- side  $(optional[str]) Side$  of the disk. Must be 'front', 'back' or 'both'. Defaults to 'both'.
- masked (optional [bool]) Whether to return only the masked points, the default, or all points.

**Returns** Brightness temperature at the (r, z) coordinate in [K].

v(*side='front'*, *masked=True*)

Velocity that the (r, z) coordinate was extracted at in [m/s].

#### **Parameters**

- side (optional [str]) Side of the disk. Must be 'front', 'back' or 'both'. Defaults to 'both'.
- masked  $(optional [bool])$  Whether to return only the masked points, the default, or all points.

**Returns** Velocity that the  $(r, z)$  coordinate was extracted at in [m/s].

```
x(side='front', masked=True)
```
RA offset that the (r, z) coordinate was extracted in [arcsec].

#### <span id="page-24-0"></span>**Parameters**

- side (optional [str]) Side of the disk. Must be 'front', 'back' or 'both'. Defaults to 'both'.
- masked (optional [bool]) Whether to return only the masked points, the default, or all points.

**Returns** RA offset that the  $(r, z)$  coordinate was extracted in [arcsec].

y(*side='front'*, *edge='near'*, *masked=True*)

Dec offset that the (r, z) coordinate was extracted in [arcsec].

#### **Parameters**

- side (optional [str]) Side of the disk. Must be 'front', 'back' or 'both'. Defaults to 'both'.
- edge (optional [str]) Which of the edges to return, either the 'near' or 'far' edge.
- masked (optional [bool]) Whether to return only the masked points, the default, or all points.

**Returns** Dec offset that the  $(r, z)$  coordinate was extracted in [arcsec].

#### zr(*side='front'*, *reflect=True*, *masked=True*)

Inverse aspect ratio (height divided by radius) of the emission surface.

#### **Parameters**

- side (optional [str]) Side of the disk. Must be 'front', 'back' or 'both'. Defaults to 'both'.
- reflect (optional [bool]) Whether to reflect the backside points about the midplane. Defaults to False.
- masked (optional [bool]) Whether to return only the masked points, the default, or all points.

**Returns** Inverse aspect ratio of the emission surface.

#### SNR(*side='front'*, *masked=True*)

Signal-to-noise ratio for each coordinate.

#### **Parameters**

- side (optional [str]) Side of the disk. Must be 'front', 'back' or 'both'. Defaults to 'both'.
- masked  $(optional [bool])$  Whether to return only the masked points, the default, or all points.

**Returns** Signal-to-noise ratio for each coordinate.

reset\_mask(*side='both'*)

Reset the mask.

**Parameters side** (*optional* [str]) – Side of the disk. Must be 'front', 'back' or 'both'. Defaults to 'both'.

mask\_surface(*side='front'*, *reflect=False*, *min\_r=None*, *max\_r=None*, *min\_z=None*, *max\_z=None*, *min\_zr=None*, *max\_zr=None*, *min\_I=None*, *max\_I=None*, *min\_v=None*, *max\_v=None*, *min\_SNR=None*, *max\_SNR=None*, *RMS=None*)

Mask the surface based on simple cuts to the parameters.

- <span id="page-25-0"></span>•  $min_r$  (optional [float]) – Minimum radius in [arcsec].
- $max_r (optional [float]) Maximum radius in [arcsec].$
- $min_z$  (optional [float]) Minimum emission height in [arcsec].
- $max_z$  (optional [float]) Maximum emission height in [arcsec].
- $min_Zr$  (optional [float]) Minimum z/r ratio.
- $max_Zr$  (optional [float]) Maximum z/r ratio.
- $min_I$ mu (optional [float]) Minumum intensity in [Jy/beam].
- max\_Inu (optional [float]) Maximum intensity in [Jy/beam].
- $min_v (optional [float]) Minimum velocity in [m/s].$
- $max_v (optional [float]) Maximum velocity in [m/s].$
- $min\_snr$  (optional [float]) Minimum SNR ratio.
- $max\_snr$  (optional [float]) Maximum SNR ratio.
- RMS (optional [float]) Use this RMS value in place of the self. rms value for calculating the SNR masks.

binned\_surface(*rvals=None*, *rbins=None*, *side='front'*, *reflect=True*, *masked=True*)

Bin the emisison surface onto a regular grid. This is a simple wrapper to the binned\_parameter function.

#### **Parameters**

- rvals (optional [array]) Desired bin centers.
- rbins (optional [array]) Desired bin edges.
- side (optional  $[str]$ ) Which 'side' of the disk to bin, must be one of 'both'', 'front' or 'back'.
- reflect (Optional [bool]) Whether to reflect the emission height of the back side of the disk about the midplane.
- masked  $(Optional [bool])$  Whether to use the masked data points. Default is True.
- **Returns** The bin centers, r, and the average emission surface, z, with the uncertainty, dz, given as the bin standard deviation.

binned\_parameter(*p*, *rvals=None*, *rbins=None*, *side='front'*, *reflect=True*, *masked=True*)

Bin the provided parameter onto a regular grid. If neither rvals nor rbins is specified, will default to 50 bins across the radial range of the bins.

- $p (str)$  Parameter to bin. For example, to bin the emission height,  $p='z'.$
- rvals  $(optional [array])$  Desired bin centers.
- rbins (optional [array]) Desired bin edges.
- side (optional  $[str]$ ) Which 'side' of the disk to bin, must be one of 'both'', 'front' or 'back'.
- reflect  $(optional [bool])$  Whether to reflect the emission height of the back side of the disk about the midplane.
- masked (optional [bool]) Whether to use the masked data points. Default is True.

**Returns** The bin centers, r, and the binned mean, mu, and standard deviation, std, of the desired parameter.

<span id="page-26-0"></span>rolling\_surface(*window=0.1*, *side='front'*, *reflect=True*, *masked=True*)

Return the rolling average of the emission surface. As the radial sampling is unevenly spaced the kernel size, which is a fixed number of samples, can vary in the radial range it represents. The uncertainty is taken as the rolling standard deviation.

#### **Parameters**

- window (optional [float]) Window size in [arcsec].
- side (optional  $[str]$ ) Which 'side' of the disk to bin, must be one of 'both'', 'front' or 'back'.
- **reflect** (*optional* [bool]) Whether to reflect the emission height of the back side of the disk about the midplane.
- masked (optional [bool]) Whether to use the masked data points. Default is True.

**Returns** The radius, r, emission height, z, and uncertainty, dz.

```
rolling_statistic(p, func=numpy.nanmean, window=0.1, side='front', reflect=True, masked=True,
                    remove_NaN=True)
```
Return the rolling statistic of the provided parameter. As the radial sampling is unevenly spaced the kernel size, which is a fixed number of samples, can vary in the radial range it represents.

#### **Parameters**

- $p (str)$  Parameter to appl the rolling statistic to. For example, to use the emission height,  $p='z'.$
- func (Optional [callable]) The function to apply to the data.
- window (Optional [float]) Window size in [arcsec].
- side (Optional [str]) Which 'side' of the disk to bin, must be one of 'both'', 'front' or 'back'.
- reflect  $(Optional [bool])$  Whether to reflect the emission height of the back side of the disk about the midplane.
- masked (Optional [bool]) Whether to use the masked data points. Default is True.
- **remove\_NaN** (Optional [bool]) Whether to remove the NaNs.

**Returns** The radius, r and the rolling statistic, s. All NaNs will have been removed.

fit\_emission\_surface(*tapered\_powerlaw=True*, *include\_cavity=False*, *r0=None*, *dist=None*, *side='front'*, *masked=True*, *return\_model=False*, *curve\_fit\_kwargs=None*)

Fit the extracted emission surface with a tapered power law of the form

$$
z(r) = z_0 \left(\frac{r}{1''}\right)^{\psi} \times \exp\left(-\left[\frac{r}{r_{\text{taper}}}\right]^{\psi_{\text{taper}}}\right)
$$

where a single power law profile is recovered when  $r_{\text{taper}} \rightarrow \infty$ , and can be forced using the tapered\_powerlaw=False argument.

We additionally allow for an inner cavity,  $r_{\text{cavity}}$ , inside which all emission heights are set to zero, and the radial range is shifted such that  $r' = r - r_{\rm cavity}$ . This can be toggled with the <code>include\_cavity</code> argument.

The fitting is performed with scipy.optimize.curve\_fit where the returned uncertainties are the square root of the diagnal components of the covariance maxtrix returned by curve\_fit. We use the SNR of each point as a weighting in the fit.

#### <span id="page-27-0"></span>**Parameters**

- tapered\_powerlaw (optional [bool]) If True, fit the tapered power law profile rather than a single power law function.
- include\_cavity (optional [bool]) If True, include a cavity in the functional form, inside of which all heights are set to 0.
- **r0** (optional [float]) The reference radius for  $z_0$ . Defaults to 1 arcsec, unless dist is provided, then defaults to 100 au.
- dist (optional [float]) Convert all distances from [arcsec] to [au] for the fitting. If this is provided, r\_ref will change to 100 au unless specified by the user.
- side (optional  $[str]$ ) Which 'side' of the disk to bin, must be one of 'both'', 'front' or 'back'.
- masked (optional [bool]) Whether to use the masked data points. Default is True.
- curve\_fit\_kwargs (optional [dict]) Keyword arguments to pass to scipy. optimize.curve\_fit.

**Returns** Best-fit values, popt, and associated uncertainties, copt, for the fits if return\_fit=False, else the best-fit model evaluated at the radial points.

fit\_emission\_surface\_MCMC(*r0=None*, *dist=None*, *side='front'*, *masked=True*, *tapered\_powerlaw=True*, *include\_cavity=False*, *p0=None*, *nwalkers=64*, *nburnin=1000*, *nsteps=500*, *scatter=0.001*, *priors=None*, *returns=None*, *plots=None*, *curve\_fit\_kwargs=None*, *niter=1*)

Fit the inferred emission surface with a tapered power law of the form

$$
z(r) = z_0 \left(\frac{r}{r_0}\right)^{\psi} \times \exp\left(-\left[\frac{r}{r_{\text{taper}}}\right]^{q_{\text{taper}}}\right)
$$

where a single power law profile is recovered when  $r_{\text{taper}} \rightarrow \infty$ , and can be forced using the tapered\_powerlaw=False argument.

We additionally allow for an inner cavity,  $r_{\rm cavity}$ , inside which all emission heights are set to zero, and the radial range is shifted such that  $r' = r - r_{\rm cavity}$ . This can be toggled with the <code>include\_cavity</code> argument.

The fitting (or more acurately the estimation of the posterior distributions) is performed with emcee. If starting positions are not provided, will use fit\_emission\_surface to estimate starting positions.

The priors are provided by a dictionary where the keys are the relevant argument names. Each param is described by two values and the type of prior. For a flat prior, priors['name']=[min\_val, max\_val, 'flat'], while for a Gaussian prior, priors['name']=[mean\_val, std\_val, 'gaussian'].

- **r0** (Optional [float]) The reference radius for  $z_0$ . Defaults to 1 arcsec, unless dist is provided, then defaults to 100 au.
- dist (Optional [float]) Convert all distances from [arcsec] to [au] for the fitting. If this is provided,  $r_ref$  will change to 100 au unless specified by the user.
- tapered\_powerlaw  $-optional[bool]$ ) Whether to include a tapered component to the powerlaw.
- include\_cavity (optional [bool]) Where to include an inner cavity.
- p0 (optional [list]) Starting guesses for the fit. If nothing is provided, will try to guess from the results of fit\_emission\_surface.
- nwalkers (optional [int]) Number of walkers for the MCMC.
- <span id="page-28-0"></span>• **nburnin** (*optional* [int]) – Number of steps to take to burn in.
- **nsteps** (*optional* [int]) Number of steps used to sample the PDF.
- scatter (optional  $[float]$ ) Relative scatter used to randomize the starting positions of the walkers.
- priors (optional [dict]) A dictionary of priors to use for the fitting.
- returns (optional  $[iist]$ ) A list of properties to return. Can include: 'samples', for the array of PDF samples (default); 'percentiles', for the 16th, 50th and 84th percentiles of the PDF; 'lnprob' for values of the log-probablity for each of the PDF samples; 'median' for the median value of the PDFs and 'walkers' for the walkers.
- plots (optional [list]) A list of plots to make, including 'corner' for the standard corner plot, or 'walkers' for the trace of the walkers.
- curve\_fit\_kwargs  $(optional[dict]) -$  Kwargs to pass to scipy.optimize. curve\_fit if the p0 values are estimated through fit\_emision\_surface.

**Returns** Dependent on the returns argument.

plot\_surface(*ax=None*, *side='both'*, *reflect=False*, *masked=True*, *plot\_fit=False*, *tapered\_powerlaw=True*, *include\_cavity=False*, *return\_fig=False*)

Plot the emission surface.

#### **Parameters**

- ax (Optional [Matplotlib axis]) Axes used for plotting.
- masked (Optional [bool]) Whether to plot the maske data or not. Default is True.
- side (Optional [str]) Which emission side to plot, must be 'front', 'back' or 'both'.
- **reflect** (*Optional* [bool]) If plotting the 'back' side of the disk, whether to reflect it about disk midplane.
- tapered\_powerlaw  $(Optional[bool]) TBD$
- include\_cavity (Optional [bool]) TBD
- return\_fig (Optional [bool]) Whether to return the Matplotlib figure if  $ax = None$ .

**Returns** If return\_fig=True, the Matplotlib figure used for plotting.

### **INDEX**

### <span id="page-30-0"></span>B

binned\_parameter() (*disksurf.surface method*), [22](#page-25-0) binned\_surface() (*disksurf.surface method*), [22](#page-25-0)

### F

fit\_emission\_surface() (*disksurf.surface method*), [23](#page-26-0)

fit\_emission\_surface\_MCMC() (*disksurf.surface method*), [24](#page-27-0)

# G

get\_emission\_surface() (*disksurf.observation method*), [15](#page-18-1) get\_integrated\_spectrum() (*disksurf.observation method*), [17](#page-20-0)

### I

I() (*disksurf.surface method*), [20](#page-23-0)

# K

keplerian\_mask() (*disksurf.observation method*), [16](#page-19-0)

# M

mask\_surface() (*disksurf.surface method*), [21](#page-24-0)

# O

observation (*class in disksurf* ), [15](#page-18-1)

# P

plot\_channels() (*disksurf.observation method*), [17](#page-20-0) plot\_integrated\_spectrum() (*disksurf.observation method*), [17](#page-20-0) plot\_isovelocities() (*disksurf.observation method*), [17](#page-20-0) plot\_peaks() (*disksurf.observation method*), [18](#page-21-0) plot\_surface() (*disksurf.surface method*), [25](#page-28-0) plot\_temperature() (*disksurf.observation method*), [18](#page-21-0)

# R

r() (*disksurf.surface method*), [19](#page-22-0)

reset\_mask() (*disksurf.surface method*), [21](#page-24-0) rolling\_statistic() (*disksurf.surface method*), [23](#page-26-0) rolling\_surface() (*disksurf.surface method*), [23](#page-26-0)

### S

SNR() (*disksurf.surface method*), [21](#page-24-0) surface (*class in disksurf* ), [19](#page-22-0)

### T

T() (*disksurf.surface method*), [20](#page-23-0)

### V

v() (*disksurf.surface method*), [20](#page-23-0)

### X

x() (*disksurf.surface method*), [20](#page-23-0)

### Y

y() (*disksurf.surface method*), [21](#page-24-0)

# Z

z() (*disksurf.surface method*), [20](#page-23-0)

zr() (*disksurf.surface method*), [21](#page-24-0)